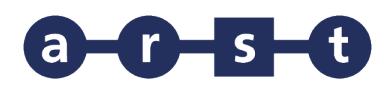

## **Linea 9328 TEMPIO-LUOGOSANTO-PALAU**

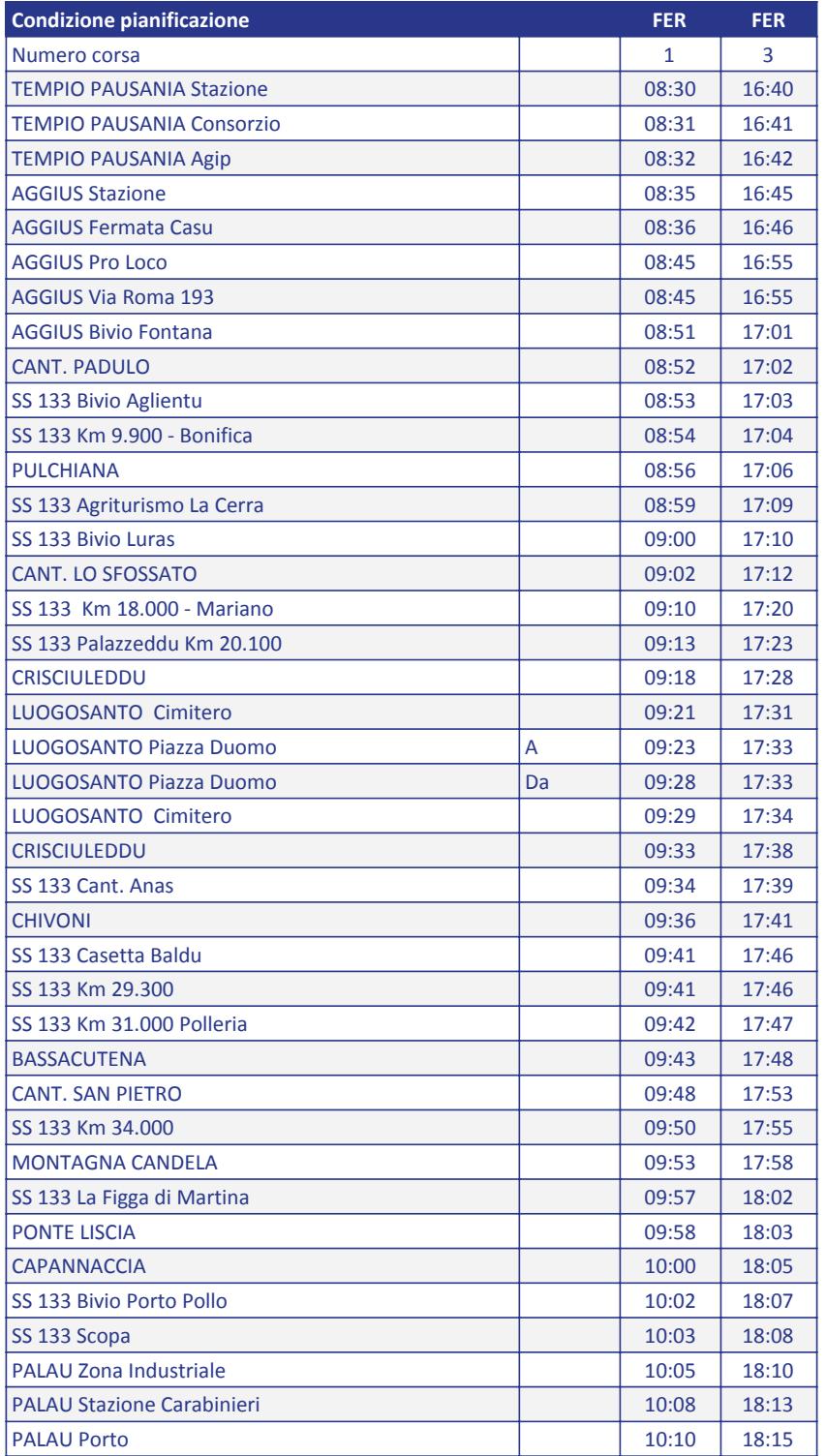

Note:

FER = CORSA FERIALE (Dal lunedì al sabato)

GIO = GIORNALIERO (dal lunedì alla domenica, compresi i festivi)

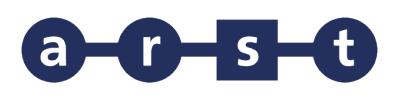

## **Linea 9328 TEMPIO-LUOGOSANTO-PALAU**

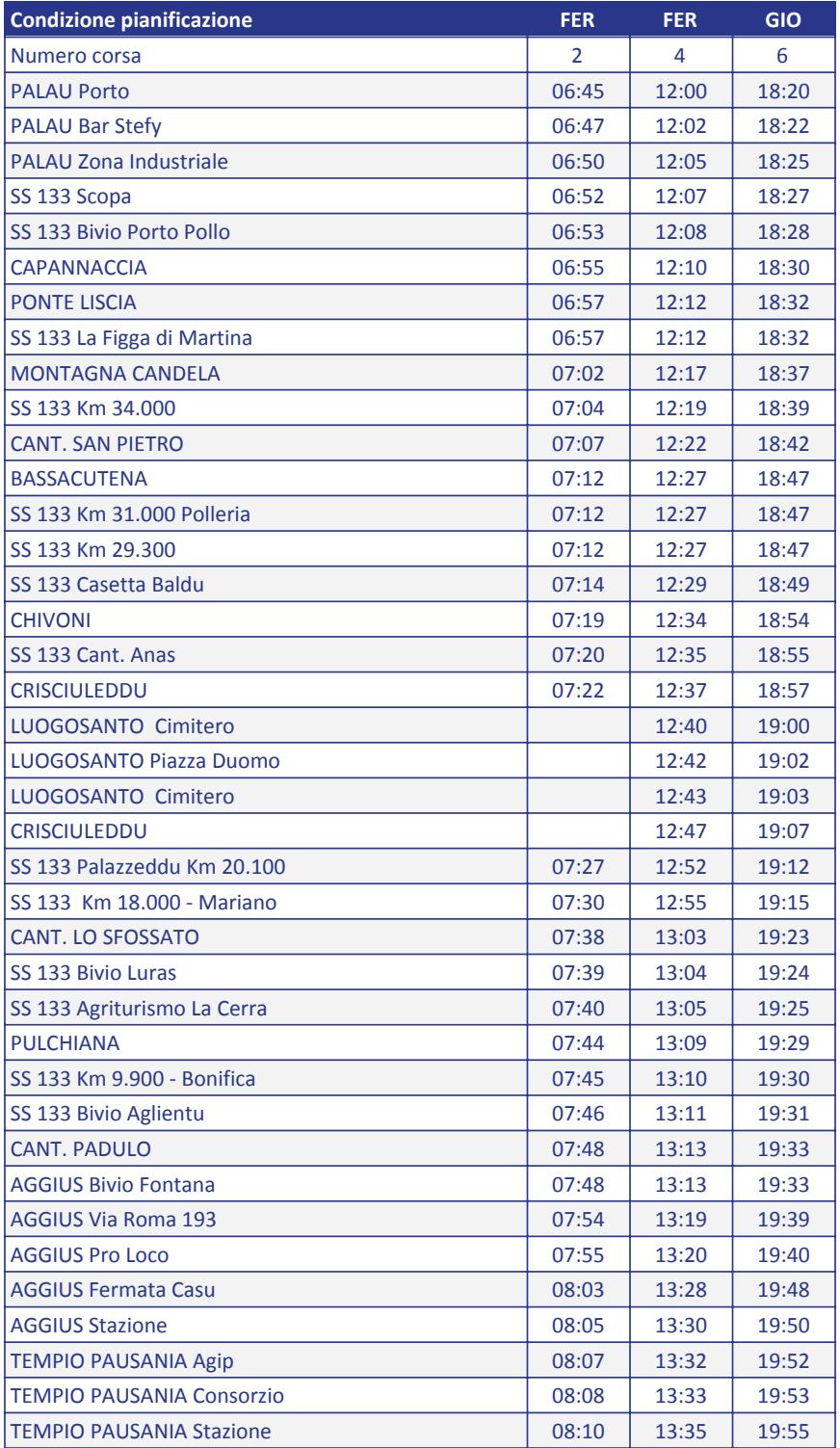

Note:

FER = CORSA FERIALE (Dal lunedì al sabato)

GIO = GIORNALIERO (dal lunedì alla domenica, compresi i festivi)